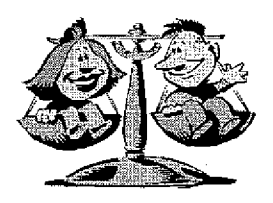

### **KHSAA TITLE IX ANNUAL REPORT SUBMISSION STATUS REPORT** 2008-2009

**KHSAA** Form T65 Revised 4/09

TO: KHSAA Member School Superintendents, Principals, and Athletic Directors

FROM: Brigid L. DeVries, Commissioner Darren Bilberry, Assistant Commissioner

DATE: May 29 2009

School | Red Bird High School Reviewed by Martha Mullins

The following is a status report regarding the required 2008 - 2009 Title IX Annual Report submission of forms due into the KHSAA office by April 15, 2009. Appropriate KHSAA Audit Team personnel have reviewed these forms and the following is a summary of this review.

1. Checklist of Forms properly submitted in a satisfactory manner:

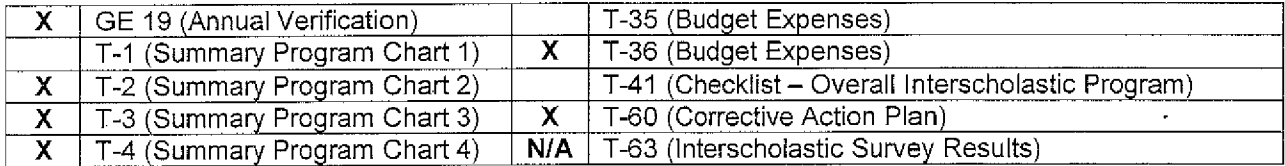

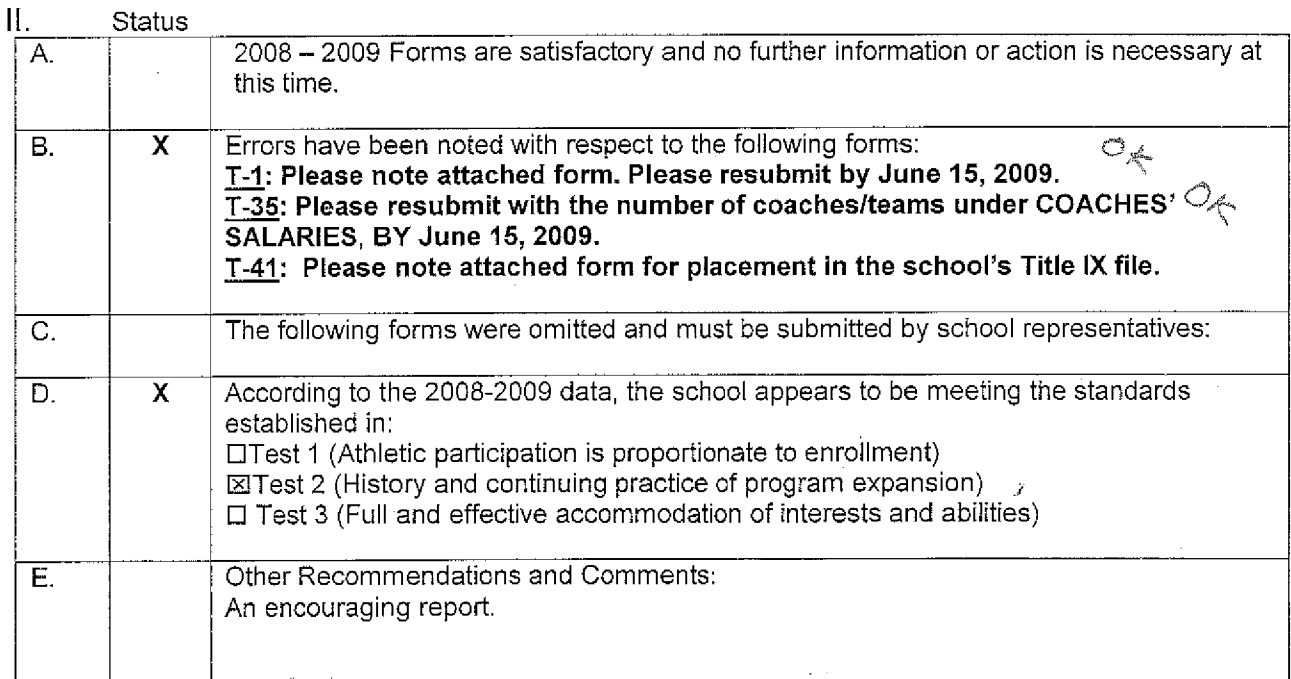

F:\Forms\T65.doc

### 2008-2009 ACCOMMODATION OF INTERESTS AND ABILITIES SUMMARY PROGRAM CHART 1

H NOTE: NUMBERS DO NOT COINCIDE WITH FORMS T-2+T-4.

**KHSAA** Form T1 Rev. 12/08

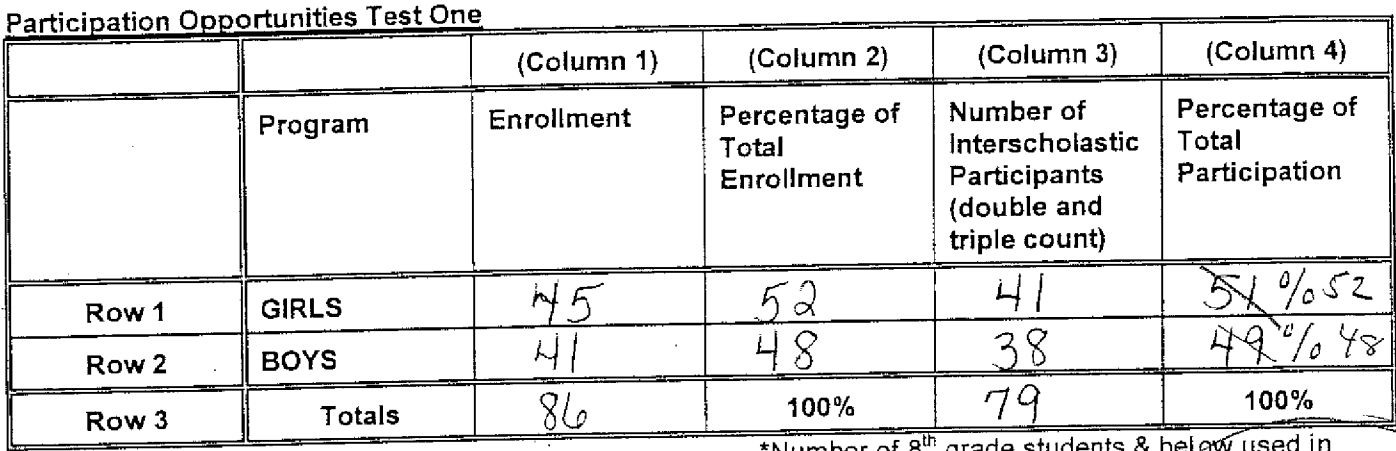

#### Instructions:

Number of 8" grade students & l Column 3 and Column 4 calculations :

Determine the total number of girls enrolled, (place in Row 1, Column 1).  $1)$ Determine the total number of boys enrolled, (place in Row 2, Column 1).

Add the total number of girls and boys enrolled to determine total enrollment, (place in Row 3, Column 1).  $2)$ 

- Calculate the percentage of total enrollment that is female. (Divide Row 1, Column 1 by Row 3, Column 1 3) and place in Row 1, Column 2.) Calculate the percentage of total enrollment that is male. (Divide Row 2, Column 1 by Row 3, Column 1 and place in Row 2, Column 2.) Note: Row 1, Column 2 plus Row 2, Column 2 should total 100%.
- Ask coaches to confirm the names of those individuals who are on the team as of the first date of regular  $4)$ season competition, and cross out the names of those who were cut from the team or quit the team prior to the first regular season competitive event. Determine the total number of interscholastic athletics participants that are girls, (and place in Row 1, Column 3). In order to determine the total number of athletics participants, an individual should be counted each time he or she participates on a team. For example, if Jane Doe competes on the varsity volleyball team, the junior varsity volleyball team, the junior varsity basketball team, and the varsity softball team, she should be counted as four participants (do not include club or intramural sports participants, cheerleaders, dance teams, or pom squads). Calculate the same way for boys and girls. \* In addition, should 8<sup>th</sup> grade students and below play on a Freshman, Junior Varsity, or Varsity team, they should also be counted for each team and sport on which they participate. If applicable, please asterisk in the above notation as to how many 8<sup>th</sup> grade students & below are included in the totals.

Using the same procedure, determine the total number of interscholastic athletic participants that are boys, (and place in Row 2, Column 3). Add Row 1, Column 3 plus Row 2, Column 3 to get total participants and place in Row 3, Column 3.

Calculate the percentage of female participation. (Row 1, Column 3 divided by Row 3, Column 3 and place 5) in Row 1, Column 4.) Calculate the percentage of male participation. (Row 2, Column 3 divided by Row 3, Column 3 and place in Row 2, Column 4.) Note: Row 1, Column 4 plus Row 2, Column 4 should total 100%.

Note: While being within three percent is not a formal compliance standard; if the percent listed in Row 1, Column 4 is within 3% of Row 1, Column 2, then it provides a good target within which compliance is likely.

Principal's Signature: Koluge U. Lege Date: Manu 247009

### 2008-2009 KHSAA TITLE IX ATHLETICS AUDIT Checklist - Overall Interscholastic Athletics Program

For the Areas of Compliance (Opportunities and Benefits) listed on the left hand side of the page, place a checkmark under the appropriate column identifying whether your school provided an advantage to the Girls' Program, or to the Boys' Program or to Neither Program. A review of T-35 and T-36 spending patterns might be helpful in completing this form.

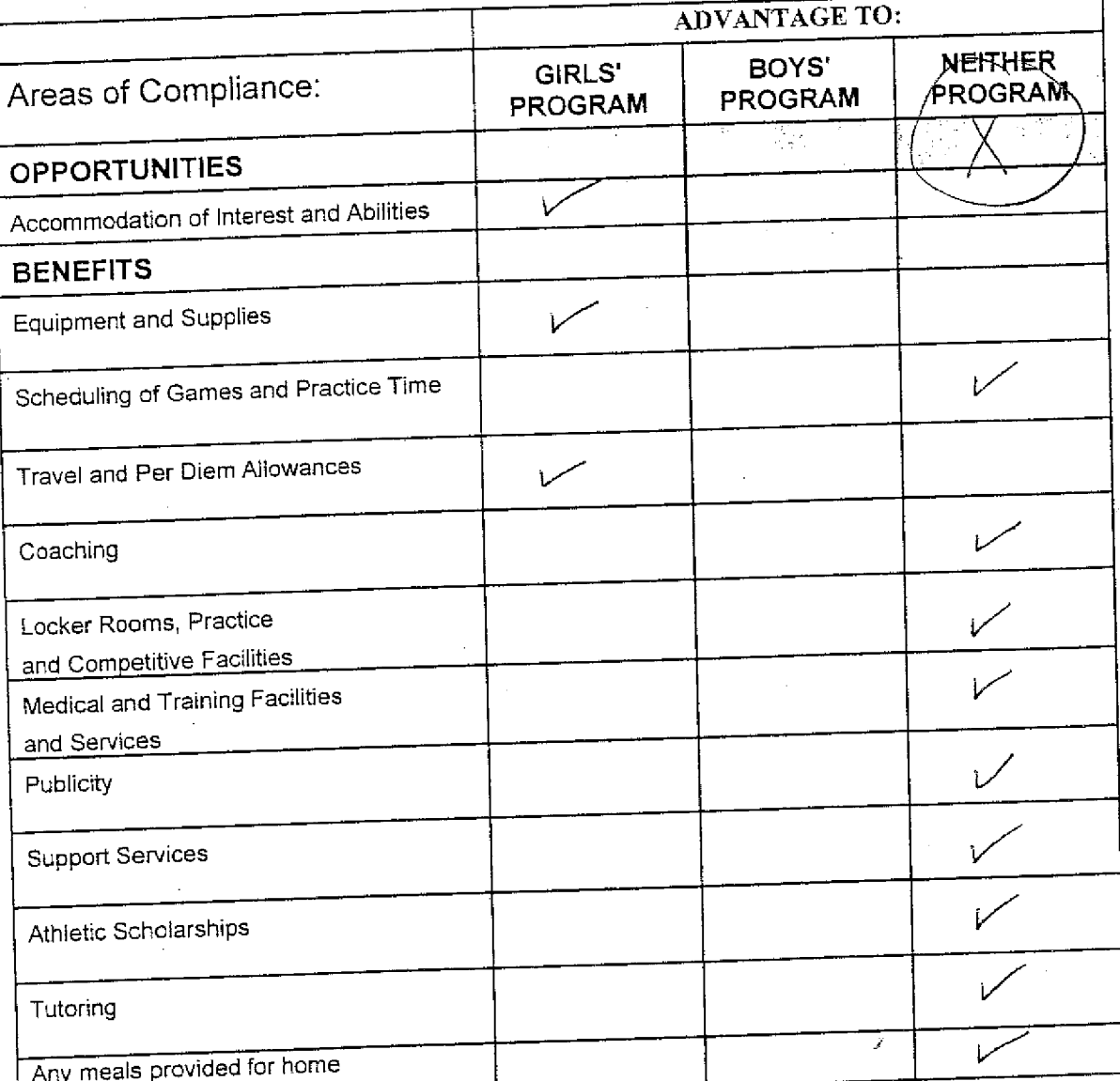

If an advantage is shown, corrective action should be shown on T-60 (Corrective Action Plan).

<u> RobtViluguer Date: March 242000</u> Principal's Signature:

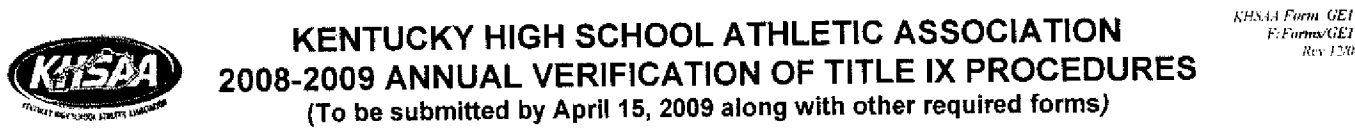

The Red Bird High School, Beverl  $\overline{\text{C}}$ ity) (Name of High School)

K entucky

certifies to the Kentucky High School Athletic Association that the following is an accurate and true representation of the facts surrounding compliance with 20 U.S.C. Sections 1681-1688, et. Seq. (also known as Title IX)

I certify the following provisions in accordance with records at the school contained in the permanent Title IX file, at least one copy of which must be maintained in the Principal's office, and to the best of my knowledge have completed the following tasks.

Established a gender equity committee at the high school. (List committee personnel and provide attachment if necessary)

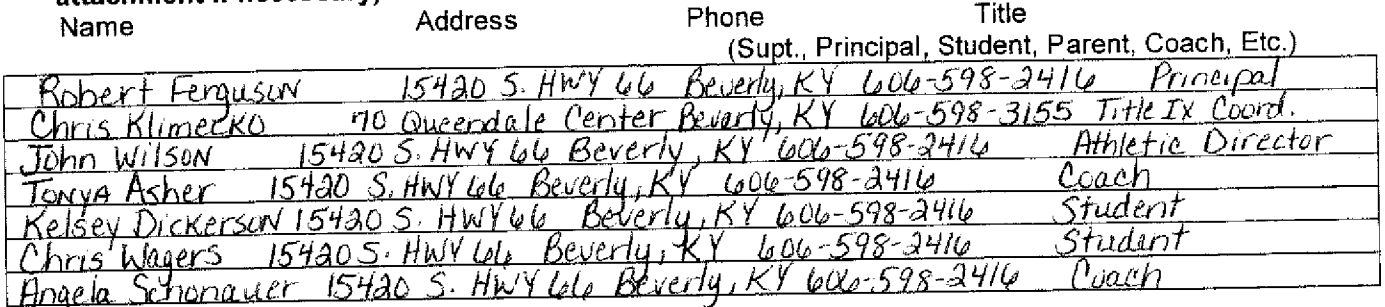

Scheduled a minimum of three meetings during the 2008-2009 school year on the following dates:

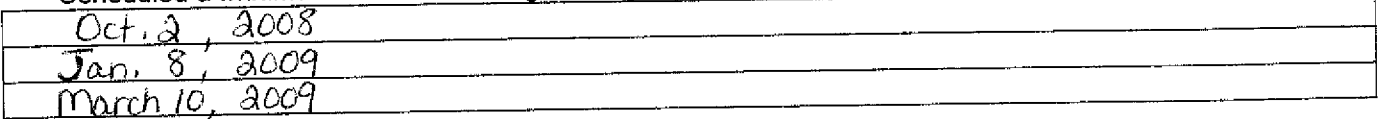

Designated the following person(s) as the Title IX coordinator for the school:

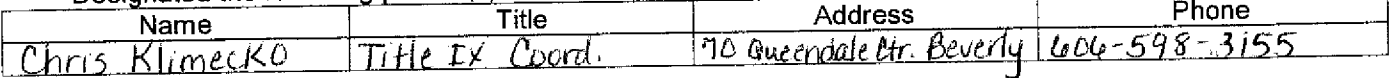

Designated the following person(s) as the Title IX coordinator for the district:

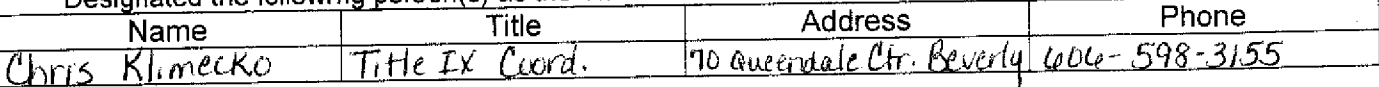

School personnel are continuing to make periodic reviews of the boys' and girls' athletics program reflected in the Corrective Action Plan.

In addition to the above information, the above referenced school maintains a complete permanent file relative to Title IX records including copies of the self-assessment audit, all corrective action plans, and other related materials.

 $20\,$   $\alpha$ **Principal's Signature**  $M$ حمتك مد **School Board Chairpersons' Signature Superintendent Signature** (Send original copy to KHSAA - Maintain duplicate in Title IX school folder)

### 2008-2009 **ACCOMMODATION OF INTERESTS AND ABILITIES** SUMMARY PROGRAM CHART 1

- NOTE: NUMBERS DO NOT COINCIDE WITH FORMS TOZATOY.

KHSAA Form T1 Rev. 12/08

وستعم

**Participation Opportunities Test One** 

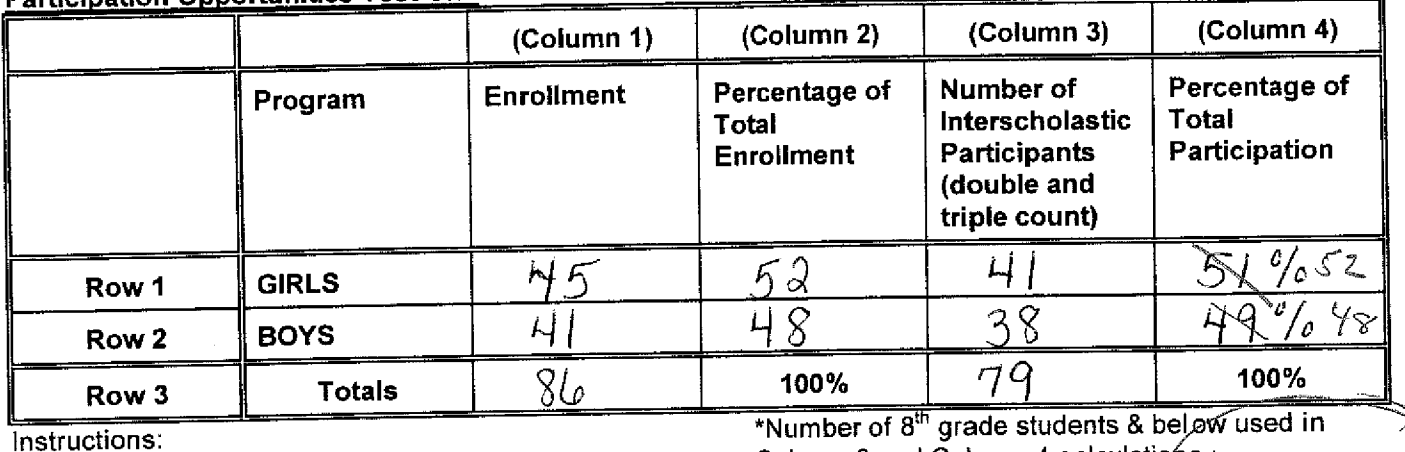

Column 3 and Column 4 calculations :

Determine the total number of girls enrolled, (place in Row 1, Column 1).  $\left\langle \right\rangle$ Determine the total number of boys enrolled, (place in Row 2, Column 1).

- Add the total number of girls and boys enrolled to determine total enrollment, (place in Row 3, Column 1).  $2)$
- Calculate the percentage of total enrollment that is female. (Divide Row 1, Column 1 by Row 3, Column 1 3) and place in Row 1, Column 2.) Calculate the percentage of total enrollment that is male. (Divide Row 2, Column 1 by Row 3, Column 1 and place in Row 2, Column 2.) Note: Row 1, Column 2 plus Row 2, Column 2 should total 100%.
- Ask coaches to confirm the names of those individuals who are on the team as of the first date of regular  $4)$ season competition, and cross out the names of those who were cut from the team or quit the team prior to the first regular season competitive event. Determine the total number of interscholastic athletics participants that are girls, (and place in Row 1, Column 3). In order to determine the total number of athletics participants, an individual should be counted each time he or she participates on a team. For example, if Jane Doe competes on the varsity volleyball team, the junior varsity volleyball team, the junior varsity basketball team, and the varsity softball team, she should be counted as four participants (do not include club or intramural sports participants, cheerleaders, dance teams, or pom squads). Calculate the same way for boys and girls. \* In addition, should 8<sup>th</sup> grade students and below play on a Freshman, Junior Varsity, or Varsity team, they should also be counted for each team and sport on which they participate. If applicable, please asterisk in the above notation as to how many 8<sup>th</sup> grade students & below are included in the totals.

Using the same procedure, determine the total number of interscholastic athletic participants that are boys, (and place in Row 2, Column 3). Add Row 1, Column 3 plus Row 2, Column 3 to get total participants and place in Row 3, Column 3.

Calculate the percentage of female participation. (Row 1, Column 3 divided by Row 3, Column 3 and place  $5)$ in Row 1, Column 4.) Calculate the percentage of male participation. (Row 2, Column 3 divided by Row 3, Column 3 and place in Row 2, Column 4.) Note: Row 1, Column 4 plus Row 2, Column 4 should total 100%.

Note: While being within three percent is not a formal compliance standard; if the percent listed in Row 1, Column 4 is within 3% of Row 1, Column 2, then it provides a good target within w hich compliance is likely.

Principal's Signature: Koletz V. Jeeper Date: Manch 247009

#### 2008-2009 **ACCOMMODATION OF INTERESTS AND ABILITIES** SUMMARY PROGRAM CHART T-2

**KHSAA** Form T2 Rev. 12/08

**Participation Opportunities Test Two** 

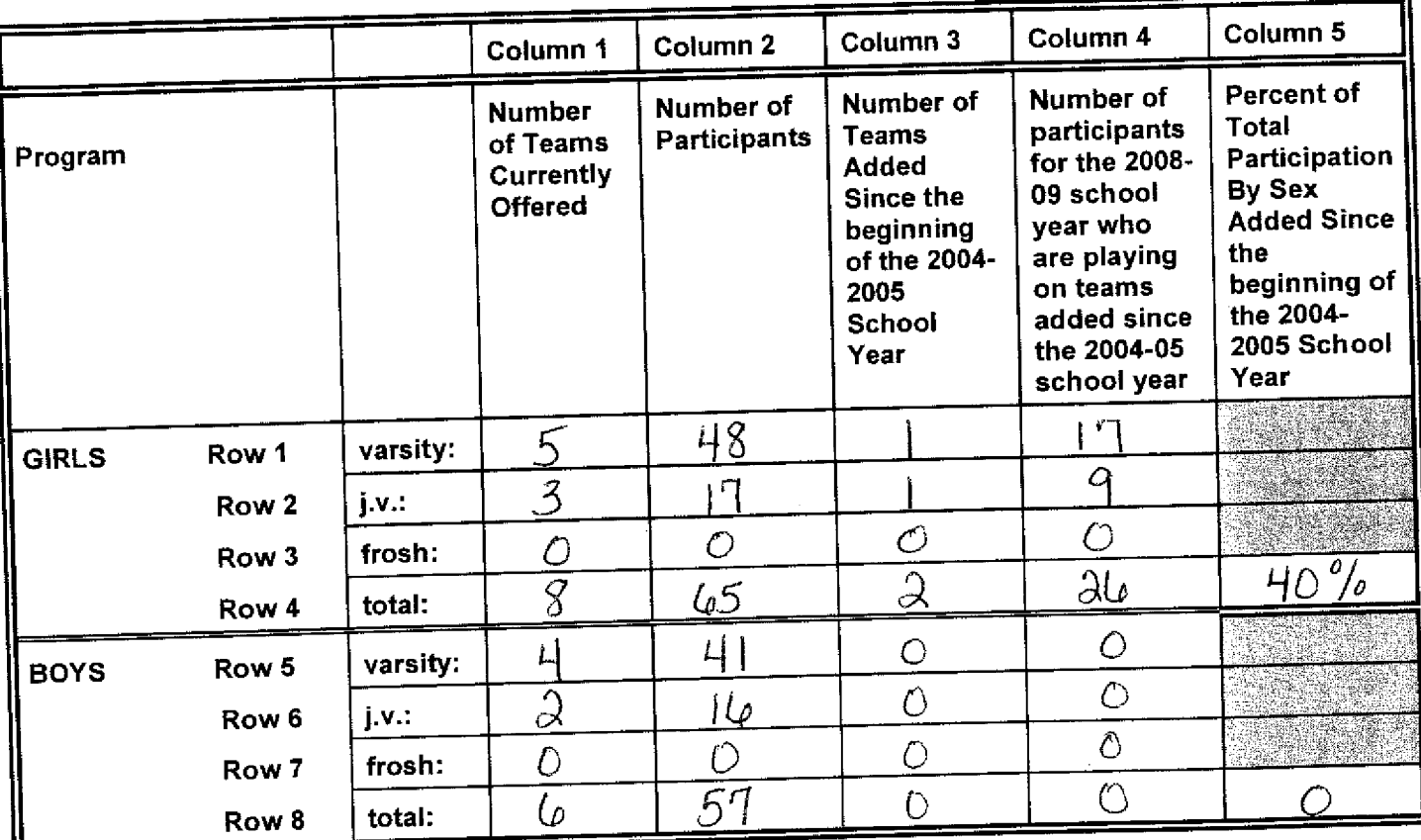

- For Column 1, list the number of interscholastic teams offered for girls and boys at each competitive level (varsity, junior varsity, and freshman). For girls, total each of the entries in Rows 1, 2, and 3 into Row 4. For  $1)$ boys, total Rows 5, 6, and 7 into Row 8.
- For Column 2, list the number of participants at each level. For girls, total each of the entries in Rows 1, 2, and 3 into Row 4. For boys, total Rows 5, 6, and 7 into Row 8. Note: The totals in Row 4 for girls and in  $2)$ Row 8 for boys must be the same as the totals in Form T-1, Column 3, Rows 1 and 2 respectively.
- For Column 3, list the number of interscholastic teams that have been added in the last five years at each competitive level. Count each team added during the 5 year period only one time. e.g. Girl's junior varsity 3) soccer was added 3 years ago, count the team only once, not 3 times. For girls, total the entries in Rows 1, 2, and 3 into Row 4. For boys, total Rows 5, 6, and 7 into Row 8.
- For Column 4, list the number of participants that are currently on each level of the teams that were added in the last five years. If a team was added previously but no longer exists, there are no current participants  $4)$ to be added for that team. For girls, total the entries in Rows 1, 2, and 3 into Row 4. For boys, total Rows 5,
- For Column 5, calculate the percentage of participants that have been added in the last five years. For girls, 6, and 7 into Row 8. take the number in Column 4, Row 4 and divide by the number in Column 2, Row 4. For boys, take the 5) number in Column 4, Row 8 and divide it by the number in Column 2, Row 8.

Note: If the percentage of current participants added in the last five years is 25% or greater, compliance with Test Two may be possible. If less than 25%, then compliance with Test Three should be analyzed. CAUTION: 25% is not a formal compliance standard.

Date: March 2/2008 dert V. Higus Principal's Signature:

Copyright 1999. Good Sports, Inc., Title IX and Gender Equity Specialists. All rights reserved.

KHSAA Form T3 Rev. 12/08

#### 2008-2009 **ACCOMMODATION OF INTERESTS AND ABILITIES SUMMARY PROGRAM CHART T-3**

### **Participation Opportunities Test Three**

# FOR ANY QUESTION ANSWERED "YES" IDENTIFY THE RESPECTIVE SPORT(S).

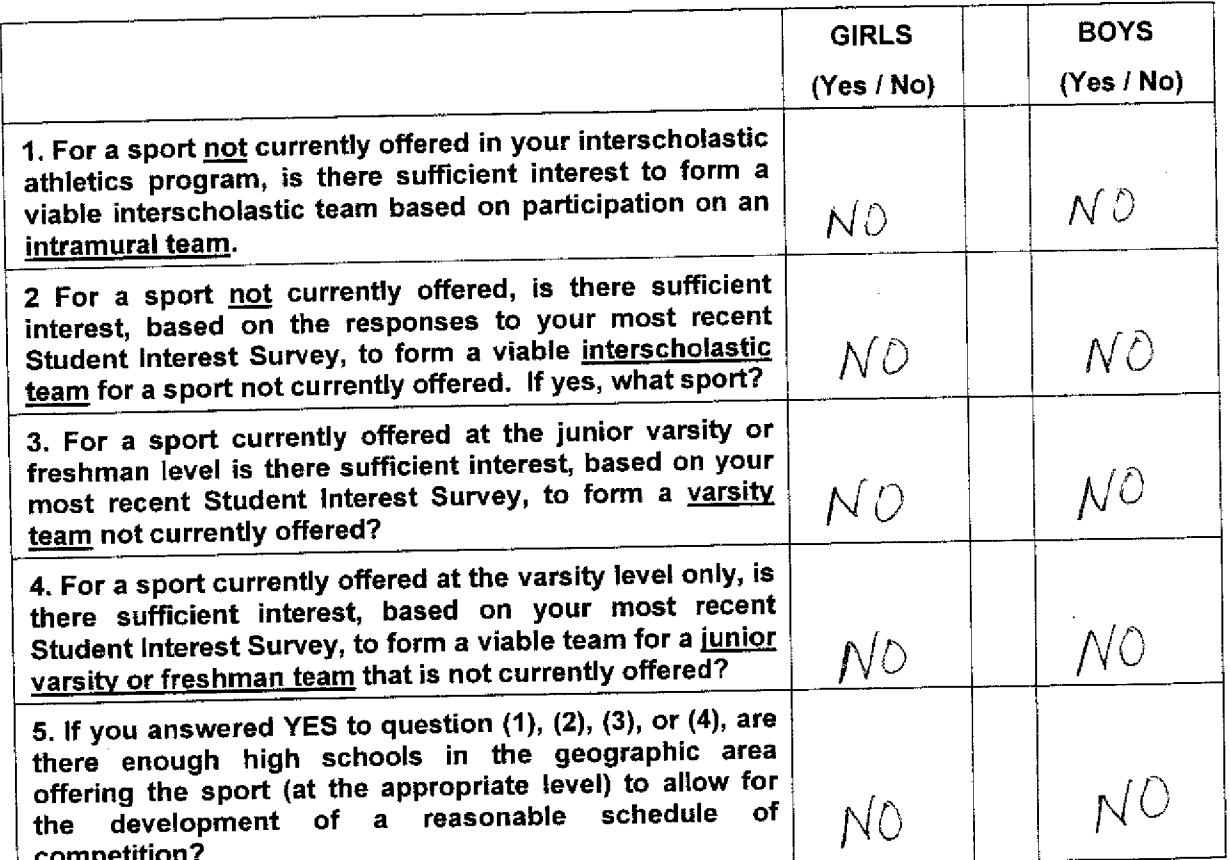

Plans to Address Interest: No plans. Our enrollment is not<br>Sufficient to add sports, we have trouble getting participants

Robert V. Juguse Date: March 242009 Principal's Signature :

### 2008-2009 **ACCOMODATION OF INTERESTS AND ABILITIES**

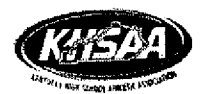

# **SUMMARY PROGRAM CHART T-4**

KHSAA ......<br>FormT4 :<br>Forms/T4 **Rev.12/08** 

### **Levels of Competition Test One**

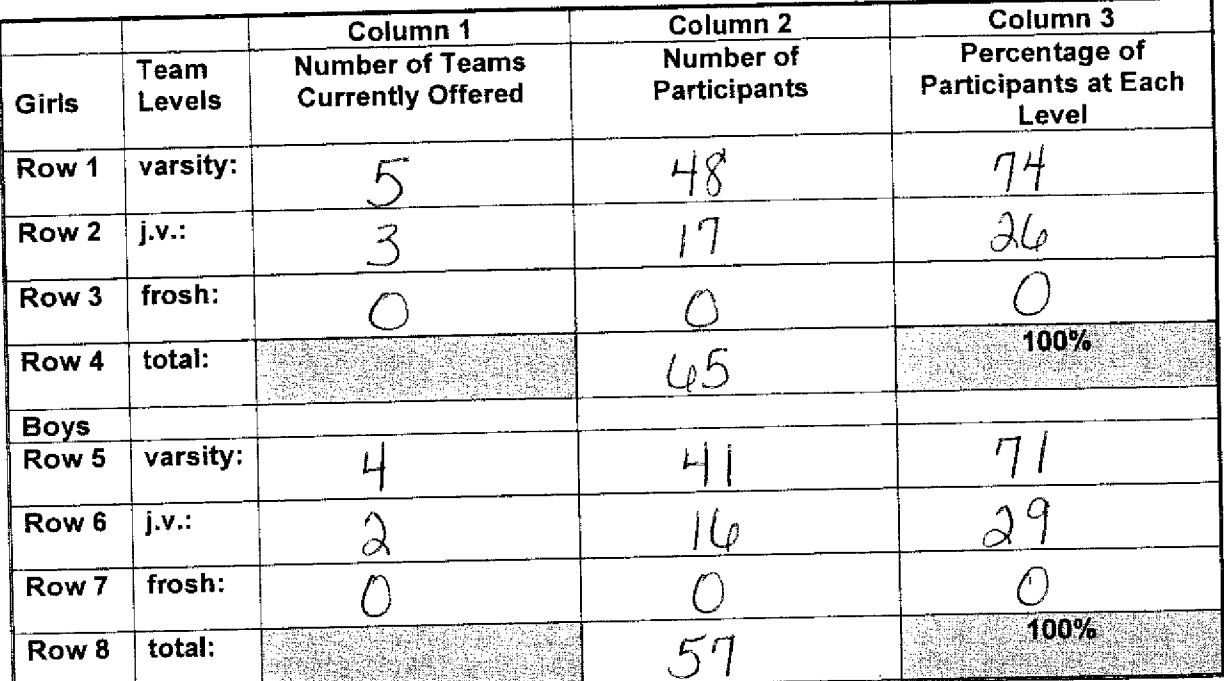

Column 1, list the number of interscholastic teams offered for girls and boys at each competitive 1) level; varsity, junior varsity, and freshman. (Refer to Form T-2, Accommodation of Interests and Abilities, Summary Program Chart 2, Column 1.)

- 2) For Column 2, list the number of participants at each level. For girls, total the entries in Rows 1, 2, and 3 into Row 4. For boys, total the entries in Rows 5, 6, and 7 into Row 8. (Refer to Form T-2, Accommodation of Interests and Abilities, Summary Program Chart 2, Column 2.)
- 3) For Column 3, calculate the percentage of female and male participants at each level.
	- For girls' varsity, junior varsity, and frosh, respectively:

Divide Column 2, Row 1 by Column 2, Row 4, and place the percentage in Column 3, Row 1 Divide Column 2, Row 2 by Column 2, Row 4, and place the percentage in Column 3, Row 2. Divide Column 2, Row 3 by Column 2, Row 4, and place the percentage in Column 3, Row 3.

- For boys' varsity, junior varsity, and frosh, respectively:
- Divide Column 2, Row 5 by Column 2, Row 8, and place the percentage in Column 3, Row 5. Divide Column 2, Row 6 by Column 2, Row 8, and place the percentage in Column 3, Row 6. Divide Column 2, Row 7 by Column 2, Row 8, and place the percentage in Column 3, Row 7.

<u> Robert V. Irraca</u> Date: Maul 242009 Principal's Signature:

Copyright 1999, Good Sports, Inc., Title IX and Gender Equity Specialists. All rights reserved.

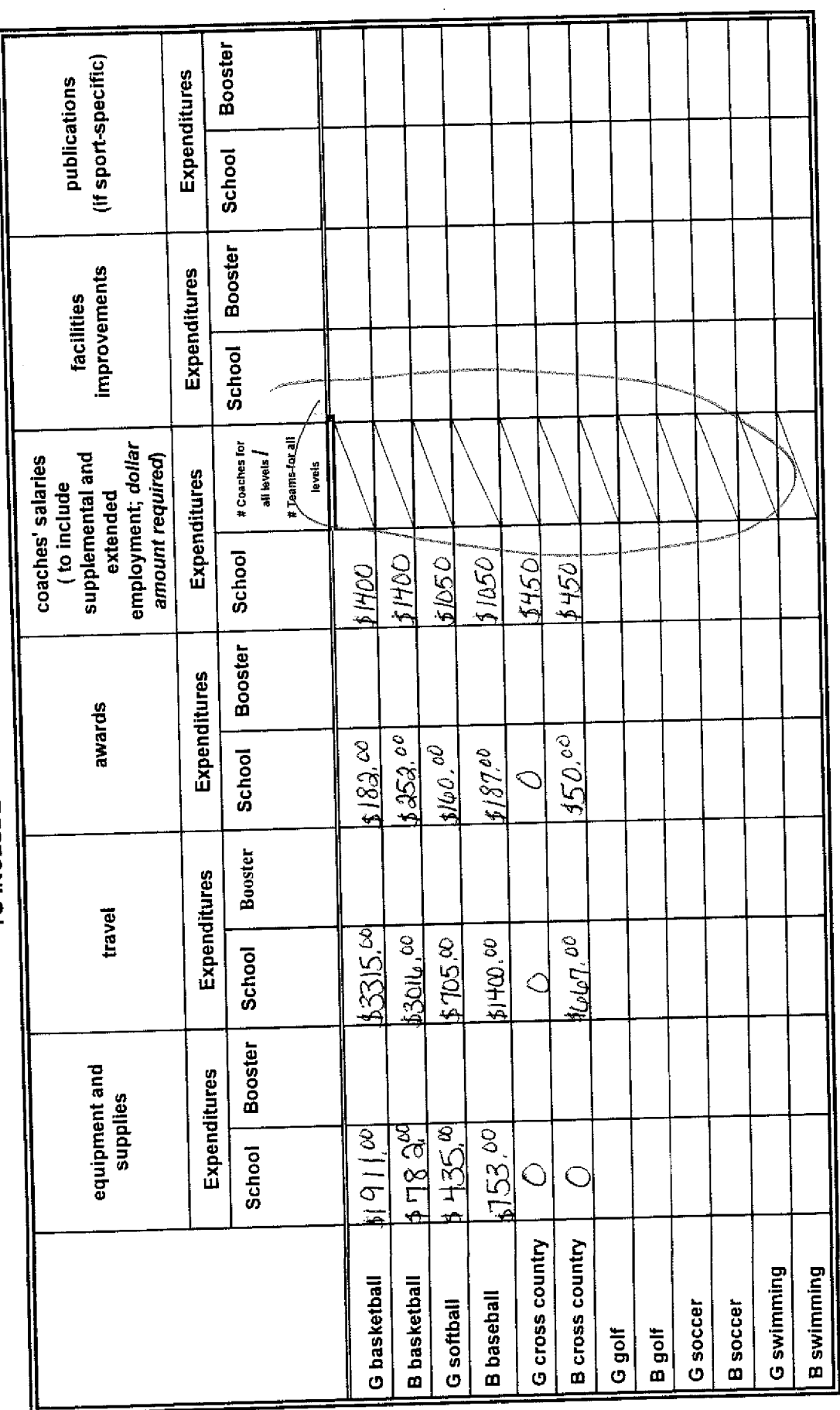

1. Total expenditures on T-35 and T-36 on the 2008-2009 year report due by April 15, 2009, should reflect the total monies spent (rounded<br>off to nearest dollar) for the entire school year of 2007-2008 ending June 30, 2008.

Booster Clubs - Reference KHSAA Bylaw 27)

Copyright 1999. Good Sports. Inc., Title IX and Gender Equity Specialisty. All rights reserved. Robert U. June Principal's Signature:

Date: March 24, 2009

KHSAA<br>Form T35<br>REV.12/08

**ACTUAL EXPENDITURES - PROGRAM COMPARISON CHART 1<br>ACTUAL EXPENDITURES - PROGRAM COMPARISON CHART 1** 

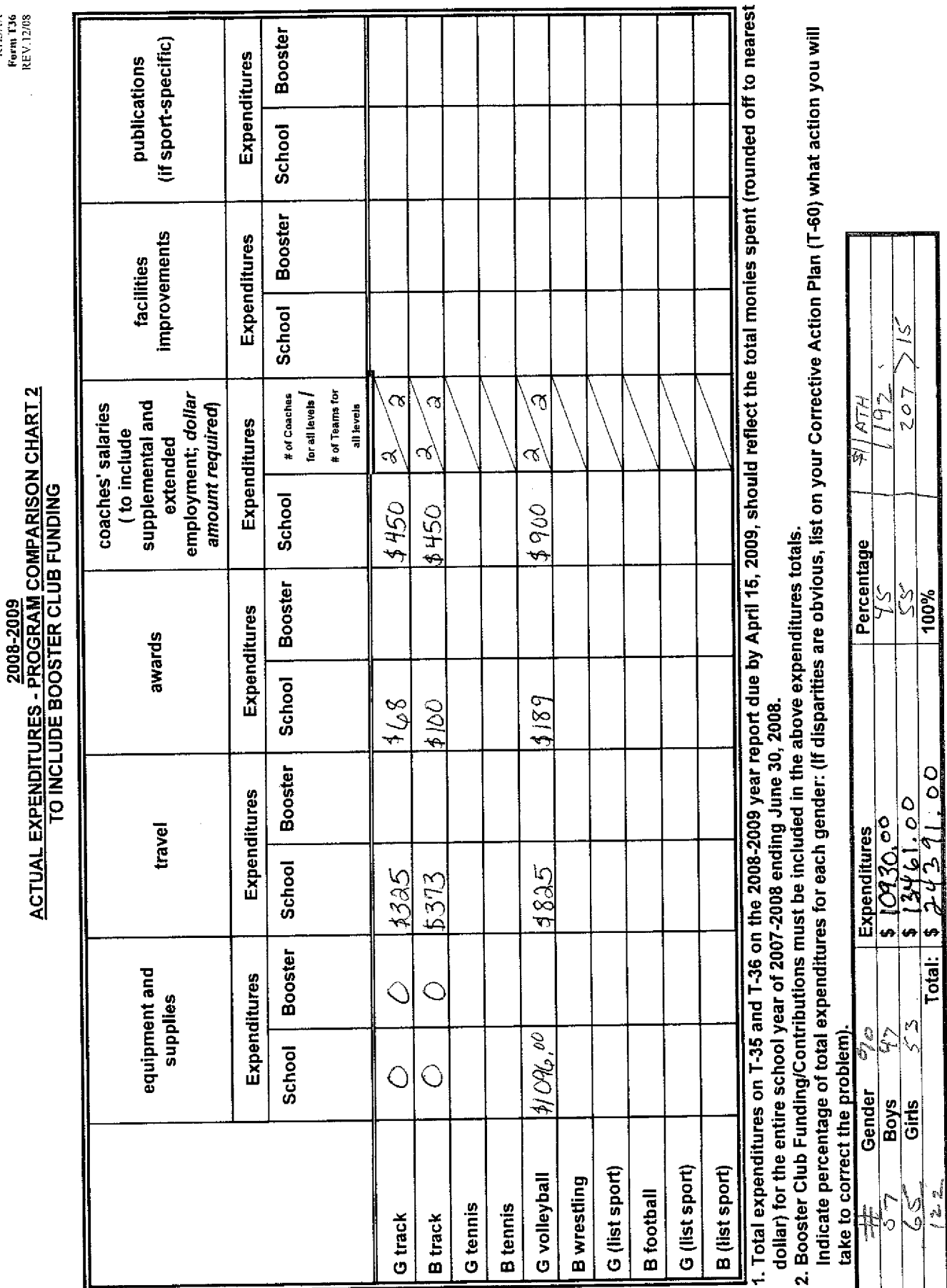

Principal's Signature:  $\frac{1}{\int_{\Omega} \phi \cdot \mu \, d\phi} \int_{\Omega} \frac{\partial \phi'}{\partial \phi} d\phi$ Andrew Concert C. Lighty

ý

Date:

KHSAA<br>Form T36<br>REV.12/08

### 2008-2009 KHSAA TITLE IX ATHLETICS AUDIT **Checklist - Overall Interscholastic Athletics Program**

**KHSAA** Form T41 Rev. 12/08

### **DIRECTIONS:**

For the Areas of Compliance (Opportunities and Benefits) listed on the left hand side of the page, place a checkmark under the appropriate column identifying whether your school provided an advantage to the Girls' Program, or to the Boys' Program or to Neither Program. A review of T-35 and T-36 spending patterns might be helpful in completing this form.

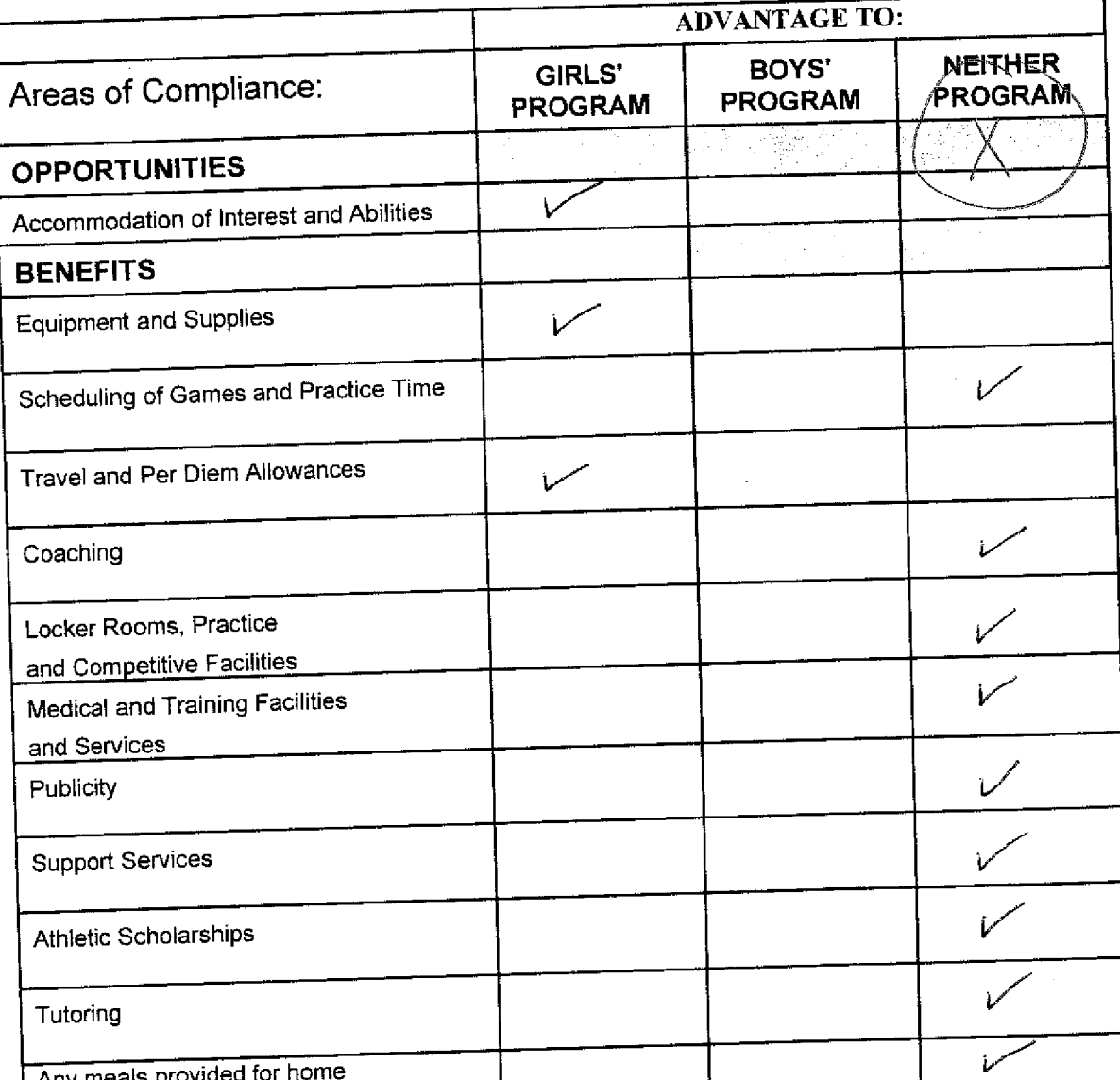

If an advantage is shown, corrective action should be shown on T-60 (Corrective Action Plan).

Date: March 2/2000 <u>KattViluguer</u> Principal's Signature:

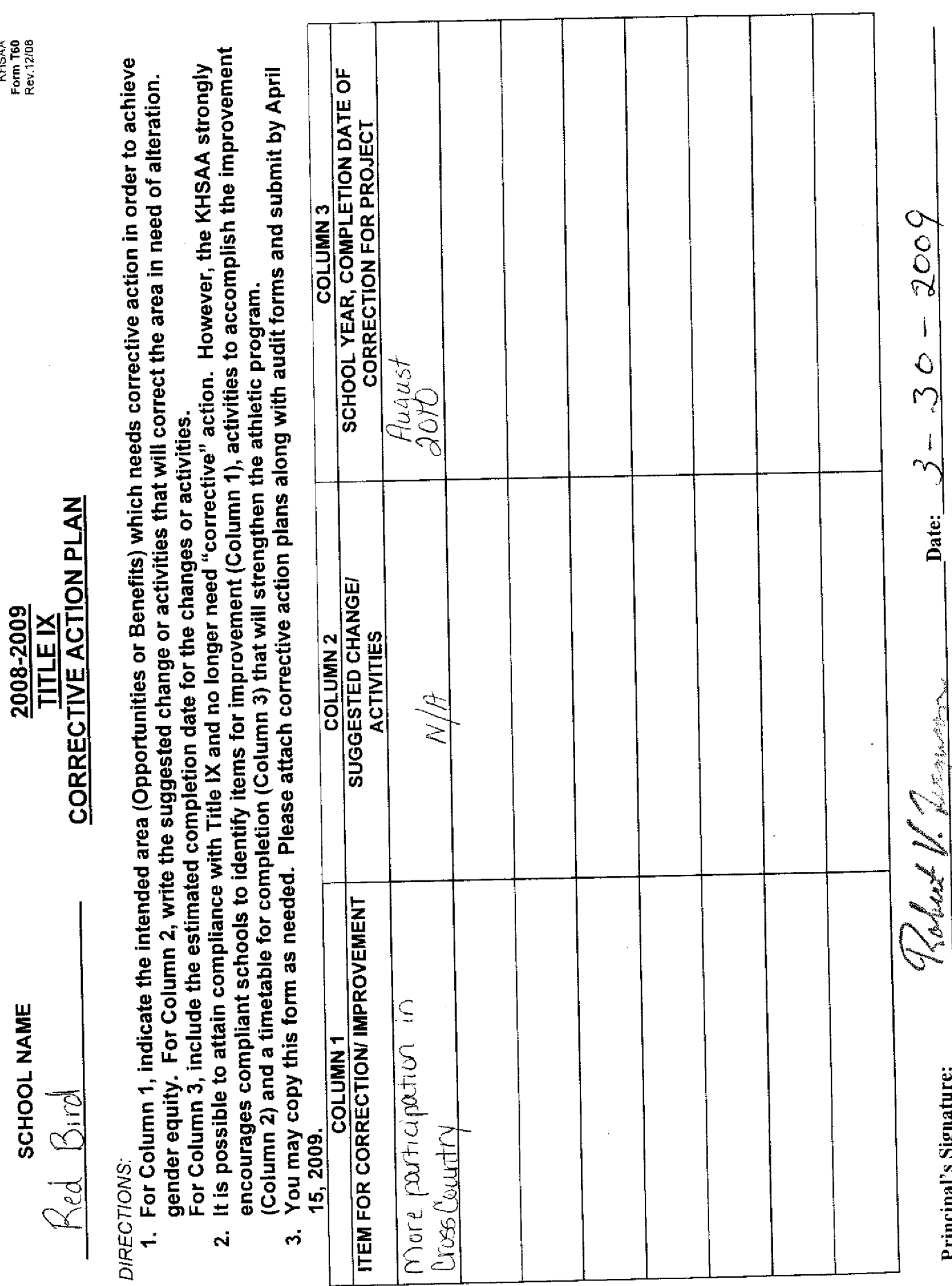

Copyright 1999, Good Sports, Inc., Title IX and Gender Equity Specialists. All rights reserved.

Principal's Signature:

 $30 -$ 

Date:

KHSAA<br>Form T60<br>Rev.12/08

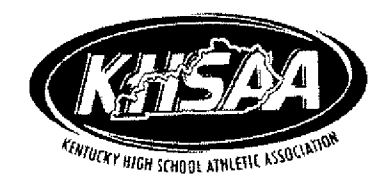

### KHSAA TITLE IX RE-VISIT **VERIFICATION OF FORMS** 2008-2009 SCHOOL YEAR

**KHSAA** Form T50<br>Rev. 08/08 Page 2 of 2

Red Bird School Name:

# **Gender Equity Review Committee Members:**

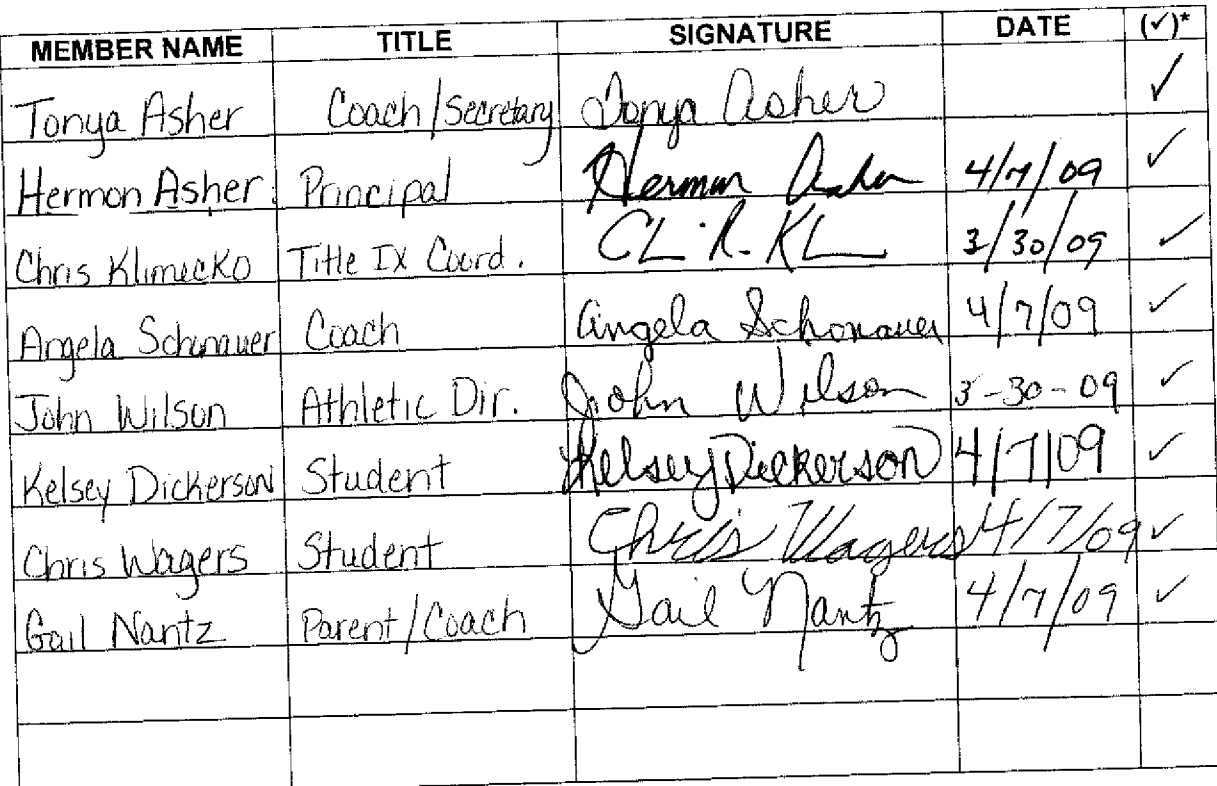

- Please check  $(\checkmark)$  if Committee member has reviewed this final submission.

f:/Forms/T50.doc

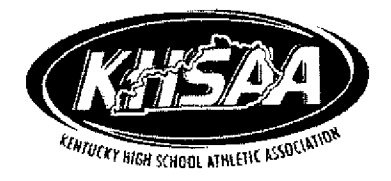

### KHSAA TITLE IX RE-VISIT **VERIFICATION OF FORMS** 2008-2009 SCHOOL YEAR

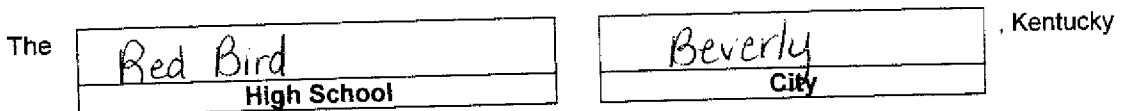

certifies to the KHSAA that the following is an accurate and true representation of the facts surrounding<br>compliance with 20 V.S.C.Sections 1681-1688, it. Seq. (also known as Title IX).

# The following persons are to be identified:

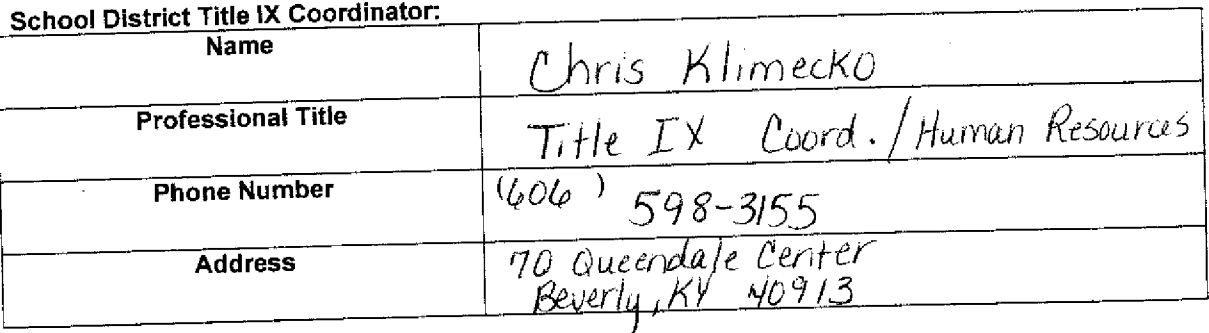

#### School Title IX Coordinator:

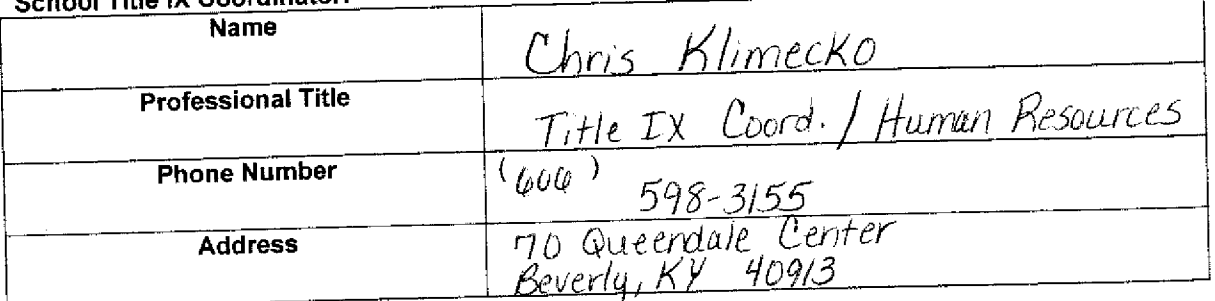

The following signatures verify the authenticity of the documents included:

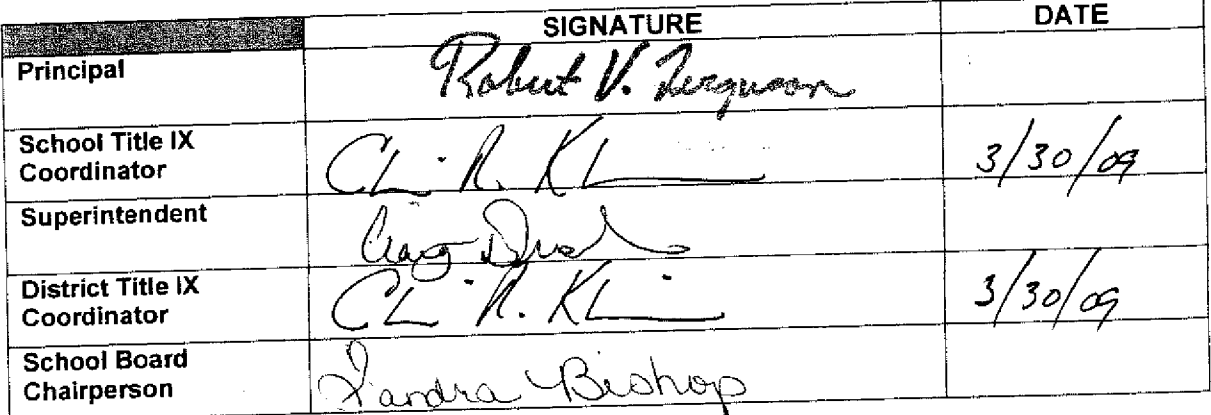

#### 2008-2009 **ACCOMMODATION OF INTERESTS AND ABILITIES** SUMMARY PROGRAM CHART 1

KHSAA Form T1 Rev. 12/08

**Participation Opportunities Test One** 

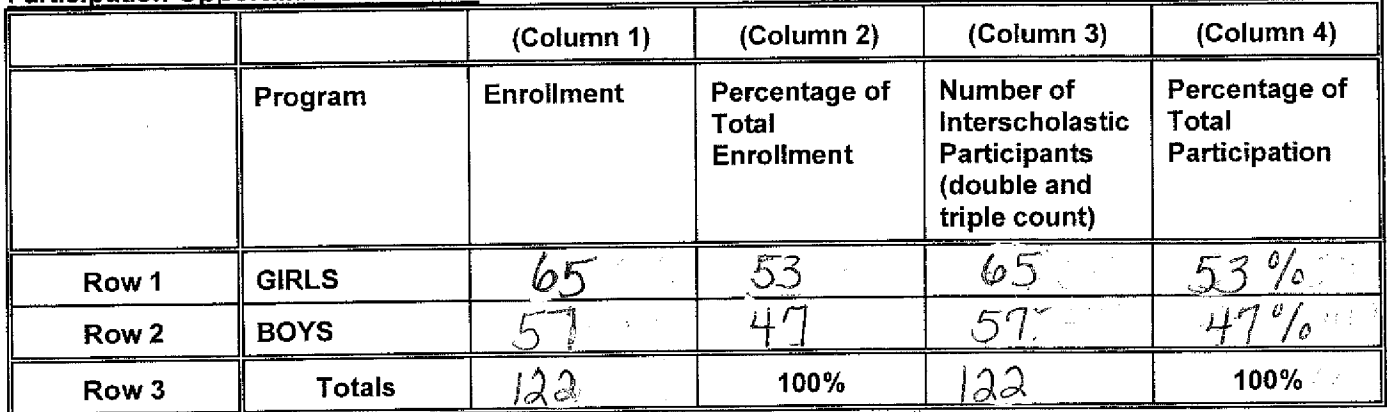

Instructions:

\*Number of 8<sup>th</sup> grade students & below used in Column 3 and Column 4 calculations : [4]

Determine the total number of girls enrolled, (place in Row 1, Column 1). 1) Determine the total number of boys enrolled, (place in Row 2, Column 1).

- Add the total number of girls and boys enrolled to determine total enrollment, (place in Row 3, Column 1).  $2)$
- Calculate the percentage of total enrollment that is female. (Divide Row 1, Column 1 by Row 3, Column 1  $3)$ and place in Row 1, Column 2.) Calculate the percentage of total enrollment that is male. (Divide Row 2, Column 1 by Row 3, Column 1 and place in Row 2, Column 2.) Note: Row 1, Column 2 plus Row 2, Column 2 should total 100%.
- Ask coaches to confirm the names of those individuals who are on the team as of the first date of regular  $4)$ season competition, and cross out the names of those who were cut from the team or quit the team prior to the first regular season competitive event. Determine the total number of interscholastic athletics participants that are girls, (and place in Row 1, Column 3). In order to determine the total number of athletics participants, an individual should be counted each time he or she participates on a team. For example, if Jane Doe competes on the varsity volleyball team, the junior varsity volleyball team, the junior varsity basketball team, and the varsity softball team, she should be counted as four participants (do not include club or intramural sports participants, cheerleaders, dance teams, or pom squads). Calculate the same way for boys and girls. \* In addition, should 8<sup>th</sup> grade students and below play on a Freshman, Junior Varsity, or Varsity team, they should also be counted for each team and sport on which they participate. If applicable, please asterisk in the above notation as to how many 8<sup>th</sup> grade students & below are included in the totals.

Using the same procedure, determine the total number of interscholastic athletic participants that are boys, (and place in Row 2, Column 3). Add Row 1, Column 3 plus Row 2, Column 3 to get total participants and place in Row 3, Column 3.

Calculate the percentage of female participation. (Row 1, Column 3 divided by Row 3, Column 3 and place  $5)$ in Row 1, Column 4.) Calculate the percentage of male participation. (Row 2, Column 3 divided by Row 3, Column 3 and place in Row 2, Column 4.) Note: Row 1, Column 4 plus Row 2, Column 4 should total 100%.

Note: While being within three percent is not a formal compliance standard; if the percent listed in Row 1, Column 4 is within 3% of Row 1, Column 2, then it provides a good target within w hich compliance is likely.

Principal's Signature: Roles & U. Jeeper Date: Mane 24 2009

#### 2008-2009 **ACCOMMODATION OF INTERESTS AND ABILITIES** SUMMARY PROGRAM CHART T-2

**Participation Opportunities Test Two** 

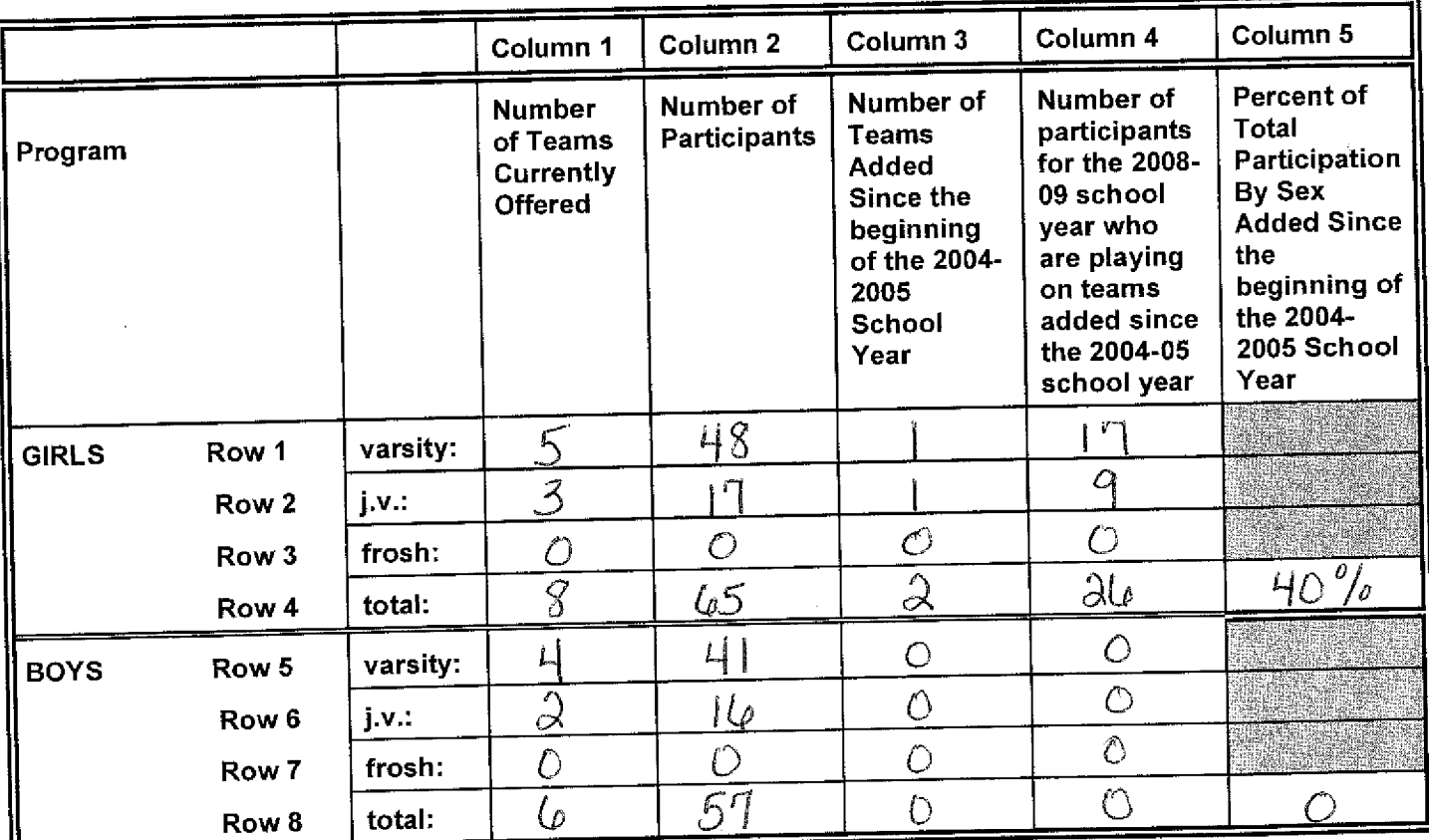

- For Column 1, list the number of interscholastic teams offered for girls and boys at each competitive level (varsity, junior varsity, and freshman). For girls, total each of the entries in Rows 1, 2, and 3 into Row 4. For 1) boys, total Rows 5, 6, and 7 into Row 8.
- For Column 2, list the number of participants at each level. For girls, total each of the entries in Rows 1, 2, and 3 into Row 4. For boys, total Rows 5, 6, and 7 into Row 8. Note: The totals in Row 4 for girls and in  $2)$ Row 8 for boys must be the same as the totals in Form T-1, Column 3, Rows 1 and 2 respectively.
- For Column 3, list the number of interscholastic teams that have been added in the last five years at each competitive level. Count each team added during the 5 year period only one time. e.g. Girl's junior varsity  $3)$ soccer was added 3 years ago, count the team only once, not 3 times. For girls, total the entries in Rows 1, 2, and 3 into Row 4. For boys, total Rows 5, 6, and 7 into Row 8.
- For Column 4, list the number of participants that are currently on each level of the teams that were added  $4)$ in the last five years. If a team was added previously but no longer exists, there are no current participants to be added for that team. For girls, total the entries in Rows 1, 2, and 3 into Row 4. For boys, total Rows 5, 6, and 7 into Row 8.
- For Column 5, calculate the percentage of participants that have been added in the last five years. For girls, take the number in Column 4, Row 4 and divide by the number in Column 2, Row 4. For boys, take the 5) number in Column 4, Row 8 and divide it by the number in Column 2, Row 8.

Note: If the percentage of current participants added in the last five years is 25% or greater, compliance with Test Two may be possible. If less than 25%, then compliance with Test Three should be analyzed. CAUTION: 25% is not a formal compliance standard.

Date: March 2 (2008 object V. Higus Principal's Signature:

Copyright 1999, Good Sports, Inc., Title IX and Gender Equity Specialists. All rights reserved.

KHSAA Form T2 Rev. 12/08

#### 2008-2009 **ACCOMODATION OF INTERESTS AND ABILITIES SUMMARY PROGRAM CHART T-4**

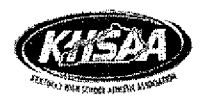

KHSAA Form<sub>T4</sub>  $F:FormS/Td$ Rev. 12/06

### **Levels of Competition Test One**

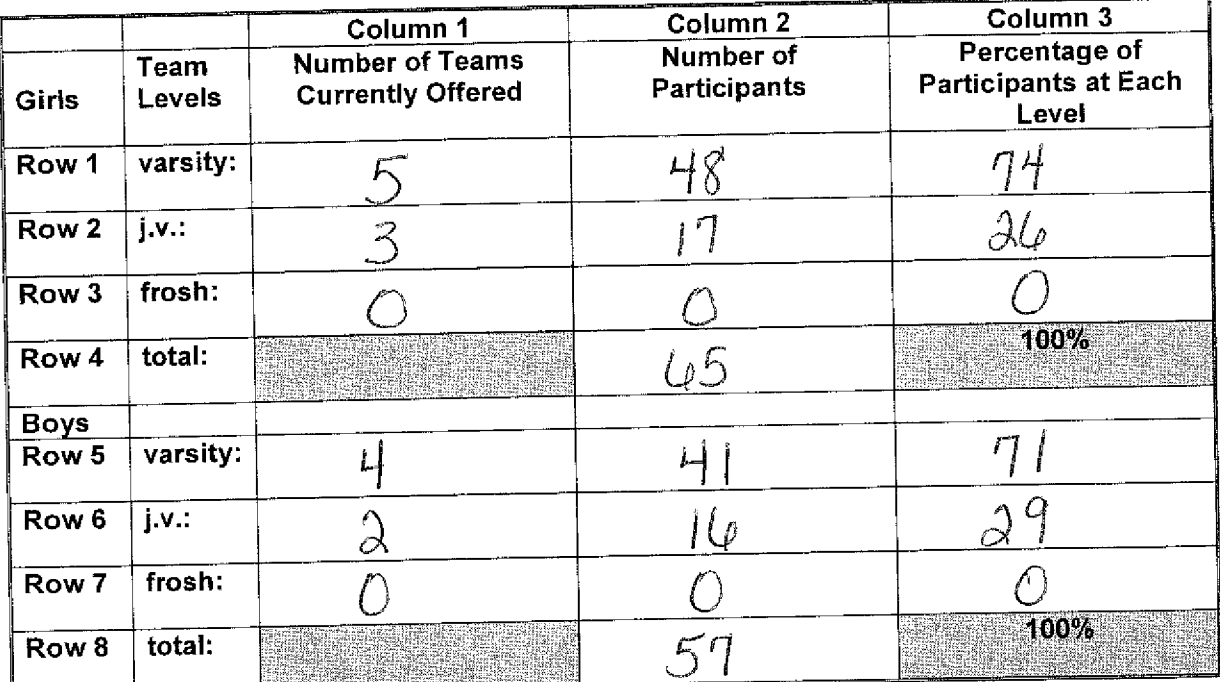

Column 1, list the number of interscholastic teams offered for girls and boys at each competitive  $\left\langle \right\rangle$ level; varsity, junior varsity, and freshman. (Refer to Form T-2, Accommodation of Interests and Abilities, Summary Program Chart 2, Column 1.)

- 2) For Column 2, list the number of participants at each level. For girls, total the entries in Rows 1, 2, and 3 into Row 4. For boys, total the entries in Rows 5, 6, and 7 into Row 8. (Refer to Form T-2, Accommodation of Interests and Abilities, Summary Program Chart 2, Column 2.)
- 3) For Column 3, calculate the percentage of female and male participants at each level. For girls' varsity, junior varsity, and frosh, respectively:

Divide Column 2, Row 1 by Column 2, Row 4, and place the percentage in Column 3, Row 1 Divide Column 2, Row 2 by Column 2, Row 4, and place the percentage in Column 3, Row 2. Divide Column 2, Row 3 by Column 2, Row 4, and place the percentage in Column 3, Row 3.

For boys' varsity, junior varsity, and frosh, respectively:

Divide Column 2, Row 5 by Column 2, Row 8, and place the percentage in Column 3, Row 5. Divide Column 2, Row 6 by Column 2, Row 8, and place the percentage in Column 3, Row 6. Divide Column 2, Row 7 by Column 2, Row 8, and place the percentage in Column 3, Row 7.

Principal's Signature:

<u> Robert V. Iersen</u> Date: March 242009

Copyright 1999, Good Sports, Inc., Title IX and Gender Equity Specialists. All rights reserved.

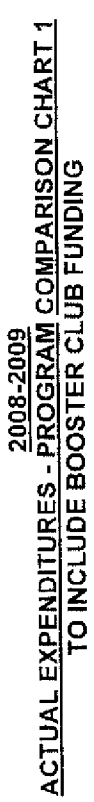

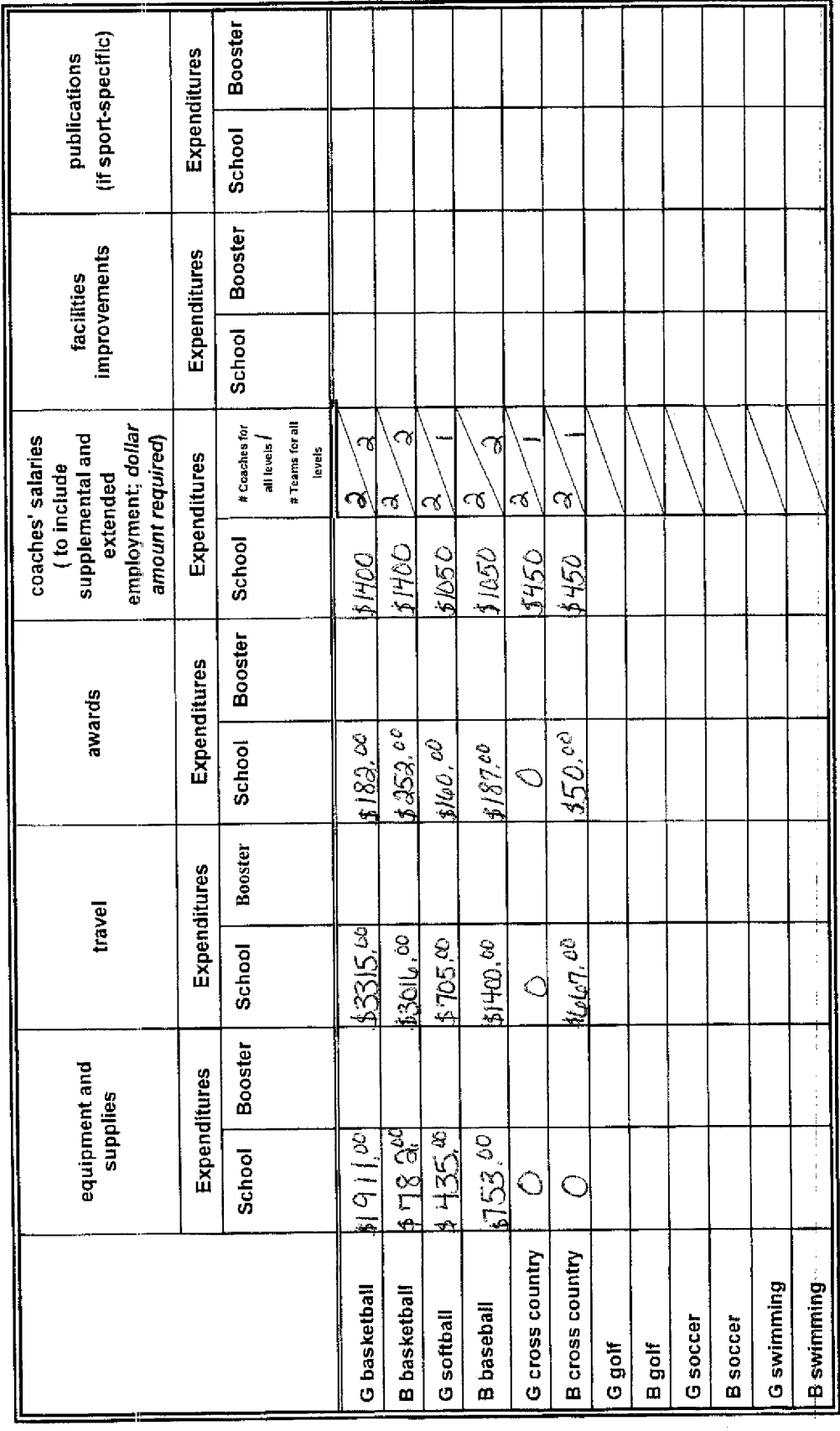

1. Total expenditures on T-35 and T-36 on the 2008-2009 year report due by April 15, 2009, should reflect the total monies spent (rounded<br>off to nearest dollar) for the entire school year of 2007-2008 ending June 30, 2008.

 $\frac{1}{2}$ 

į

Robert U. Jumo

Principal's Signature: Kolut U. dubber 2000

Date: March 24, 2009

KHSAA<br>Form T35<br>REV.12/08